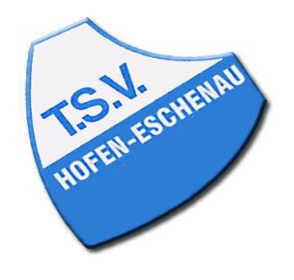

## Kreis Limburg-Weilburg 2022/23 Herren 1. Kreisklasse Gr. 2

## Spielsystem: Sechser-Paarkreuz-System

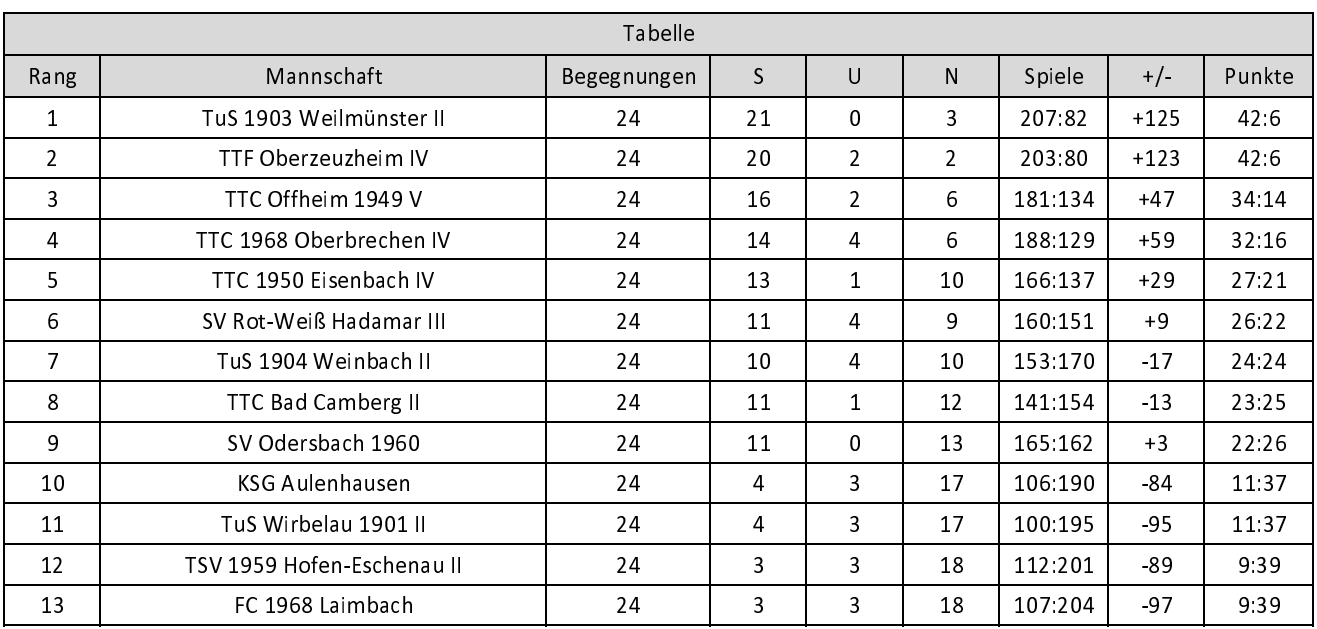